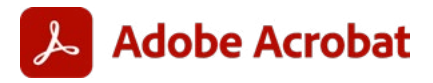

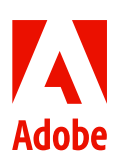

**DOCUMENTO TECNICO DET TAGLIATO**

# **Standardizzare con Acrobat Unifica e collega il lavoro di tutti i tuoi collaboratori**

## Adobe Acrobat è in grado di creare processi documentali più fluidi che favoriscono la collaborazione e la produttività dei team

Uno degli obiettivi principali dei responsabili IT è che i team dell'azienda lavorino in modo più efficiente, aumentino la produttività, riducano i rischi per la sicurezza e risparmino sui costi. Tutto ciò include il modo in cui gestiscono i documenti. Molti team della tua azienda utilizzano già Adobe Acrobat e, quindi, hanno potuto verificare in prima persona i vantaggi offerti da una gestione dei documenti più efficiente.

Sostituendo i documenti cartacei con i PDF, gran parte del personale ha probabilmente sperimentato flussi di lavoro più fluidi, meno attività manuali che richiedono più tempo nonché revisioni dei documenti più efficienti e un numero minore di rischi legati alla conformità. Ma per ottenere una maggiore efficienza e produttività, questi vantaggi devono essere estesi a tutta l'azienda. Ciò significa standardizzare il modo in cui i team lavorano con i PDF.

Se ogni utente ha accesso ad Adobe Acrobat, i team di ogni settore dell'azienda possono interagire nell'elaborazione dei documenti utilizzando gli strumenti con cui lavorano ogni giorno, migliorando non solo l'esperienza del personale, ma anche quella della clientela.

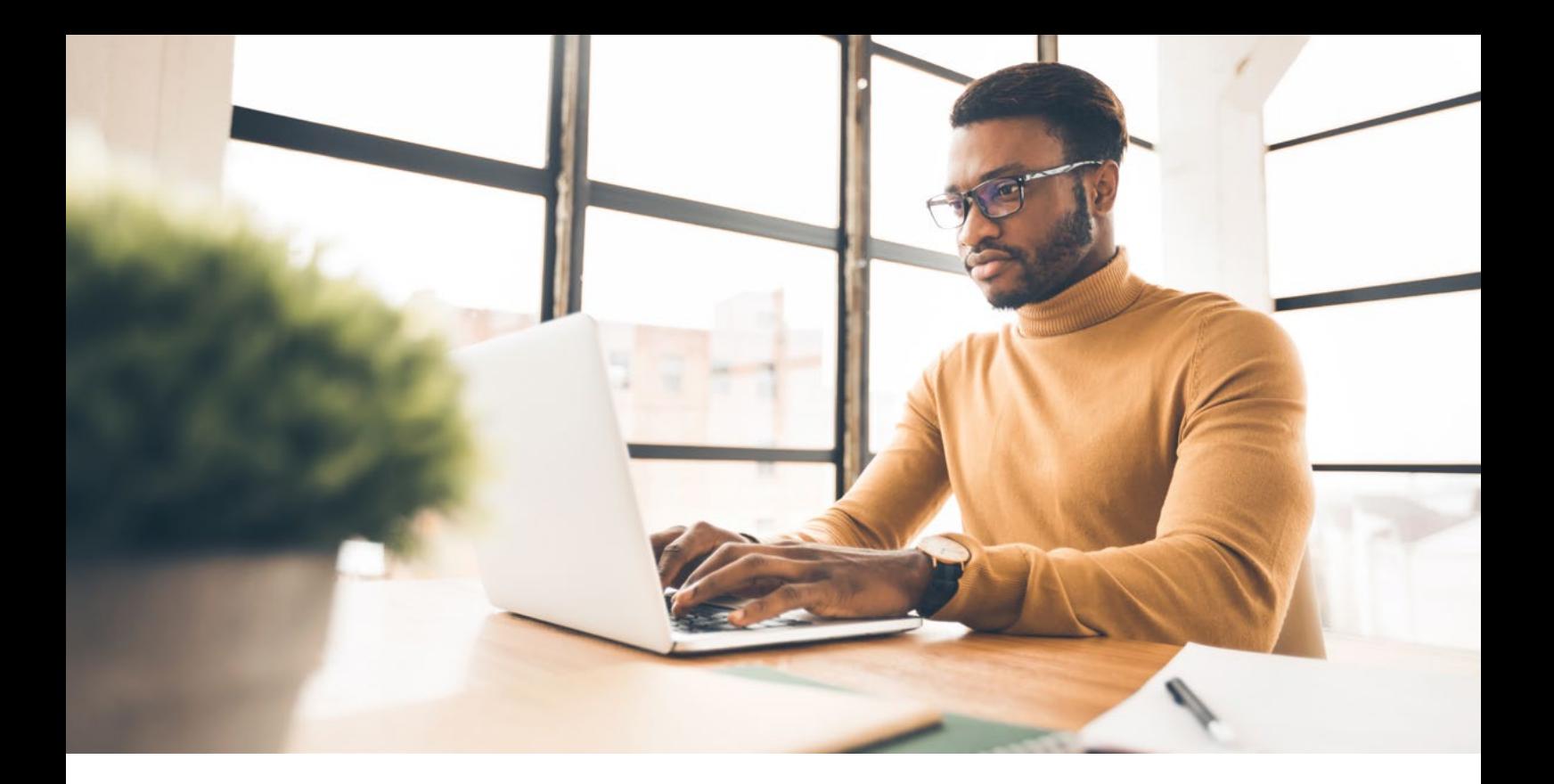

# **I PDF sono al centro della scena**

Il PDF è più importante che mai, dato che le aziende stanno passando a processi completamente digitali e cercano dei modi che gli permettano di ottenere più valore dai dati contenuti nei loro documenti. Con oltre 2,5 trilioni di PDF in circolazione in tutto il mondo, questi documenti costituiscono la linfa vitale di un'azienda.

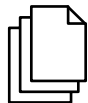

#### **Il PDF è il formato di file aziendale più utilizzato da gran parte dei settori del mondo del lavoro e può essere aperto su quasi tutti i dispositivi moderni.**

Tuttavia, non tutti i PDF sono uguali. Lavorare con PDF che non possono essere aperti da altri utenti, che presentano una visualizzazione incompatibile o che non sono ricercabili può comportare perdite di tempo, una minore integrità dei dati e una riduzione dei ricavi.

Standardizzando l'uso di Acrobat in tutta l'azienda, i team possono facilmente visualizzare, [modificare,](https://www.adobe.com/it/acrobat/online/pdf-editor.html) collaborare e gestire i flussi di lavoro dei documenti, comprese le firme elettroniche, senza mai uscire dall'app. E investendo su Acrobat, potrai ottenere molto altro. In questo documento tecnico, analizziamo come tutti i dipartimenti, compresi i team delle risorse umane e delle vendite, utilizzano Acrobat per migliorare l'esperienza del personale, eliminare i flussi di lavoro manuali e contribuire a garantire la conformità e la collaborazione all'interno dell'azienda. Lavorando con i responsabili dei vari reparti per identificare in modo proattivo le potenziali aree di opportunità, è possibile adottare un approccio più strategico e pratico per eliminare i processi e i silos dipartimentali attraverso il miglioramento dei flussi di lavoro basati sui documenti.

#### Scegliere l'app per PDF più adatta

Per comprendere meglio le differenze tra i vari tipi di PDF, è utile pensare a questi documenti in termini di alta e bassa fedeltà. I PDF ad alta fedeltà, come quelli creati in Acrobat, sono documenti che permettono facilmente di:

- Estrarre i dati con precisione
- Collaborare in tempo reale con le app Microsoft
- Eseguire le modifiche su dispositivi mobili
- Realizzare operazioni come la compressione e il riconoscimento ottico dei caratteri

Inoltre, soddisfano i più elevati standard PDF del settore e i requisiti normativi (compreso il tagging di accessibilità), in modo che tutti possano leggerli.

I PDF a bassa fedeltà, invece, sono incoerenti, inaffidabili e possono comportare rischi per la sicurezza o la conformità. Poiché questi documenti sono prodotti con applicazioni PDF a basso costo, potrebbero non visualizzare correttamente le informazioni e mancare di funzionalità di ricerca e compressione. Di conseguenza, non possono essere utilizzati per automatizzare i processi, fanno perdere tempo al personale con ricerche manuali, presentano rischi elevati per la sicurezza e offrono esperienze di scarsa qualità.

# **Risorse umane: creare esperienze di inserimento efficienti**

In un mercato del lavoro sempre più competitivo, le aziende devono essere capaci di attrarre le persone migliori, aiutare il personale a lavorare in modo più efficiente e fornire le esperienze più coinvolgenti possibili per i candidati, per le nuove assunzioni e per l'attuale personale. Tuttavia, le pratiche manuali e cartacee rallentano il reclutamento e l'inserimento, riducendo l'entusiasmo dei candidati e il coinvolgimento dei nuovi assunti. Il lavoro da remoto e i vari processi macchinosi ostacolano la collaborazione dei team. E la mancanza di un modo standard per condividere e visualizzare le informazioni tra i vari team, ad esempio attraverso PDF accessibili e conformi, può bloccare i progressi aziendali.

L'inserimento dei nuovi assunti richiede la collaborazione dei team che si occupano di risorse umane, aspetti finanziari e legali. Il reparto finanziario lavora con le risorse umane per approvare i budget di assunzione, finalizzare le lettere di offerta e gestire le buste paga, mentre il reparto legale fornisce input e autorizzazioni per i contratti di lavoro e gli accordi di riservatezza, oltre a garantire la conformità alle pratiche di assunzione. Per fare in modo che le informazioni fluiscano senza problemi da un team all'altro, tutti i team dell'azienda, e non solo alcuni, dovrebbero essere abilitati all'uso di Acrobat. Ecco come la standardizzazione con Acrobat può aiutare le risorse umane a collaborare più strettamente con i team di tutta l'azienda per aumentare l'efficienza, attrarre e trattenere i migliori candidati e migliorare l'esperienza del personale.

#### **Semplifica la valutazione e l'approvazione dei candidati**

In passato, restringere il numero dei potenziali candidati significava riunire il team che si occupava delle assunzioni in un'apposita sala in fondo al corridoio, esaminare i curriculum cartacei e gli appunti dei colloqui e sottoporre i candidati selezionati alle Risorse umane per l'approvazione e la firma a penna. Acrobat è in grado di semplificare il processo di revisione dei candidati aiutando i team a distribuire, firmare e approvare i documenti.

L'integrazione nativa tra Acrobat e le app Microsoft, compreso Microsoft Teams, offre ai team che si occupano delle assunzioni e delle risorse umane la possibilità di lavorare insieme, utilizzando i loro strumenti preferiti per:

- Condividere i curriculum in formato PDF per la revisione e il feedback online in Microsoft Teams
- Convertire i file da PDF a Microsoft 365 per modificare, monitorare e collaborare in tempo reale
- [Convertire](https://www.adobe.com/it/acrobat/online/convert-pdf.html) i file da Microsoft 365 in un formato PDF accessibile, sicuro e ricercabile
- Firmare elettronicamente le approvazioni da qualsiasi luogo, anche da dispositivi mobili
- Fare tutto ciò con un'unica app

Ampliando l'uso di Acrobat, i team possono lavorare insieme in modo ancora più intelligente, dedicando meno tempo a passare da un programma all'altro e più tempo a portare a termine un lavoro strategico.

## **Crea dei pacchetti di inserimento migliori per il personale**

Per molti team delle risorse umane, la creazione dei pacchetti di inserimento per i nuovi assunti è un processo noioso e che richiede molto tempo. Spesso gli addetti alle risorse umane devono fare copia e incolla tra varie applicazioni, creare pagine personalizzate da zero, cercare i file di origine per effettuare gli aggiornamenti e inviare il tutto alla nuova risorsa per la firma via e-mail o su carta.

Con Acrobat, i team delle risorse umane possono collaborare con i reparti finanziari, IT e altri dipartimenti per rendere più fluido il processo di inserimento del personale, offrendo un'esperienza migliore ai nuovi assunti. I team possono creare in modo più efficiente pacchetti di inserimento personalizzati, combinando e organizzando facilmente i documenti giusti per ogni candidato, estraendo pagine da diversi file PDF per riutilizzarle e apportando modifiche dell'ultimo minuto direttamente nel PDF anziché perdere tempo a cercare i file di origine. Una volta che il pacchetto è pronto, i team possono inviarlo per la firma elettronica con Adobe Acrobat Sign.

### **Ottimizza le firme**

Contratti, modulistica fiscale, lettere di offerta e accordi di riservatezza: durante il processo di reclutamento e di inserimento, i candidati devono [firmare numerosi documenti](https://www.adobe.com/it/acrobat/online/sign-pdf.html) preparati da vari dipartimenti. Ma stampare, inviare e raccogliere tutte queste firme fisiche non solo comporta uno spreco di risorse e un aumento dei rischi, ma crea anche un'esperienza negativa per le risorse umane e le potenziali nuove assunzioni. Ad esempio, la presenza di processi cartacei impedisce alle aziende di essere percepite come innovative e digital-first, il che le rende meno attraenti per chi cerca lavoro. Ciò significa che la concorrenza potrebbe assumere la risorsa migliore prima ancora che tu abbia la possibilità di contattarla.

Quando l'intera azienda lavora con Acrobat, non solo il processo di firma si svolge più rapidamente, ma tutti possono trarre vantaggio dall'integrazione tra Acrobat e altre app come Acrobat Sign e Workday. Questa connessione consente al personale di prendere dei PDF, come ad esempio una lettera di offerta, inoltrarli ai firmatari di altri team, monitorarli, accettarli e archiviarli a prova di manomissione, il tutto con un audit trail completo e conforme in materia di visibilità.

# illumına

## **Il processo di inserimento digitale attira i migliori talenti e riduce i costi**

Illumina Inc., un'azienda globale che opera nel settore life science, utilizza Acrobat per creare pacchetti di inserimento personalizzati per la firma. Possono inoltre distribuire automaticamente i documenti al momento opportuno durante le fasi di reclutamento e di inserimento nonché archiviare i documenti firmati nei file di lavoro del personale.

Grazie al livello di efficienza raggiunto, Illumina attualmente:

- Crea e invia 600 pacchetti digitali di inserimento al mese
- Risparmia 120.000 dollari all'anno sui costi di spedizione e del lavoro

#### **Proteggi ogni documento, garantisci la riservatezza dei dati**

Quando si tratta di rispettare i requisiti legali e di proteggere la privacy dei dati, l'inserimento delle nuove assunzioni può diventare complicato. Oltre a disporre di vari contratti di assunzione e di altri documenti per soddisfare le esigenze dei soggetti coinvolti, i team delle risorse umane devono anche assicurarsi che i dati sensibili, come le informazioni personali e le cifre relative ai compensi, siano rimossi tramite redazione o protetti da password. Tuttavia, la correzione manuale del testo, pagina per pagina, richiede tempo ed è rischiosa, poiché il personale potrebbe commettere degli errori e cancellare le informazioni in modo permanente.

Con Acrobat, il team delle risorse umane e quello legale possono collaborare in modo più stretto, utilizzando la corrispondenza dei modelli per eliminare automaticamente informazioni sensibili nei documenti PDF, come le date di nascita, oltre a contrassegnare le parti da rimuovere in modo da poterle rivedere prima dell'applicazione. Inoltre, contribuiscono a garantire la sicurezza e la conformità grazie alla possibilità di creare documenti accessibili e di implementare controlli di accesso, sandboxing, watermarking e crittografia. Infine, Microsoft Purview Information Protection fornisce un ulteriore livello di supporto alla sicurezza, reso possibile dalle integrazioni di Acrobat con le app di Microsoft 365.

Adobe continua a investire milioni di euro in innovazioni e nuovi processi di sicurezza delle applicazioni per ridurre il rischio, l'esposizione e i costi operativi associati alla non conformità normativa. Acrobat contribuisce a garantire che ogni documento creato sia sicuro e conforme ai principali standard per PDF, consentendo ai team di condividere i documenti con la massima sicurezza e riducendo l'onere per il dipartimento IT.

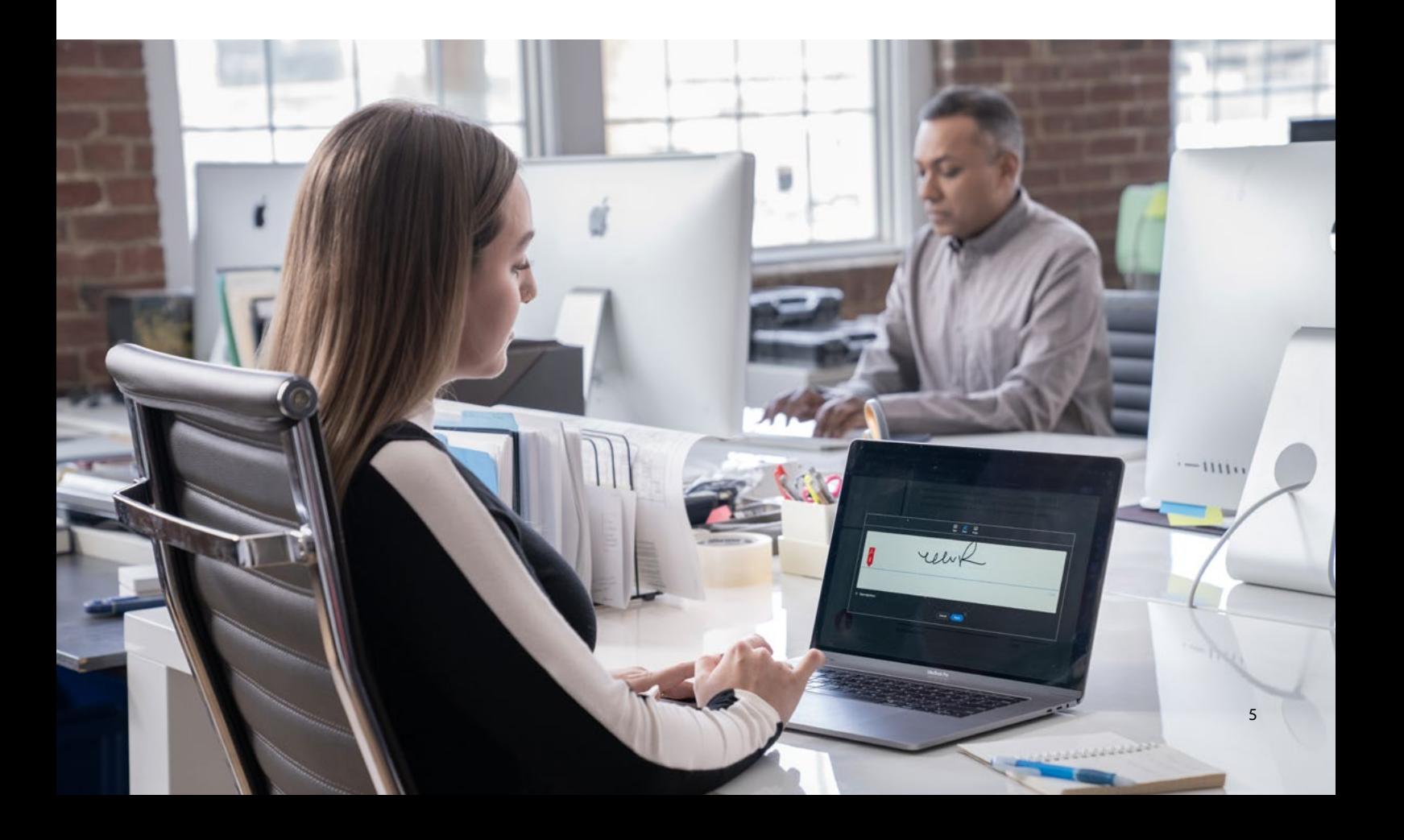

## **Vendite: lavora in modo più intelligente, chiudi gli accordi più velocemente**

I team di vendita vogliono chiudere le trattative più rapidamente, aumentare il livello di soddisfazione della clientela e offrire una customer experience positiva. Ma se passano troppo tempo a cercare informazioni manualmente o a ricreare proposte e documenti, le vendite e i rinnovi vengono ritardati o persi e i ricavi sono a rischio.

Se dai a tutti i responsabili vendite la possibilità di utilizzare Acrobat, contribuisci a digitalizzare i loro processi, a ridurre le attività manuali e ad accelerare il ciclo di vendita. Con Acrobat, i responsabili vendite possono creare e inviare richieste di offerta (RFP) in modo più efficiente, risparmiare tempo su proposte e presentazioni e ottenere di più lavorando in mobilità, il tutto utilizzando un'unica applicazione.

### **Velocizza le risposte alle proposte di vendita**

Sviluppare una risposta completa a una RFP significa collaborare con tutti i team dell'azienda: da quelli finanziari e di marketing a quelli legali e di prodotto. In genere, un PDF viene inviato via e-mail ai vari team e poi vengono apportate modifiche e create più versioni. Con un tale tira e molla, le versioni sfuggono al controllo e il processo di vendita può subire dei rallentamenti.

Implementando Acrobat in tutta l'azienda, i team di vendita possono collaborare in modo più efficiente, elaborare le RFP più velocemente e chiudere più trattative. Lavorando in un'unica applicazione, i vari responsabili possono inserire nei loro documenti pagine di RFP esistenti, riordinare, modificare il testo, aggiungere tabelle di contenuti e link nonché raccogliere feedback e approvazioni dai colleghi in tempo reale. Se i team utilizzano anche Salesforce o Microsoft Dynamics 365, possono archiviare e inviare in modo sicuro RFP, preventivi e contratti per le firme legalmente vincolanti direttamente dalla loro applicazione CRM, che poi riporterà automaticamente il tutto ai team che si occupano di vendite, finanza e operazioni attraverso audit trail conformi.

Il vantaggio più grande di Acrobat è che ora possiamo convertire tutti i dati in PDF e poi combinarli in un unico file su un computer. Questo, inoltre, facilita la ricerca e fa risparmiare molto tempo.

#### **Takateru Fukami**

Sezione Risorse umane, Dipartimento Amministrazione e Risorse umane,

["K" Line Logistics](https://business.adobe.com/customer-success-stories/k-line-case-study.html)

## **La parola d'ordine è riutilizzare (non ricreare)**

Molte volte, la creazione di una nuova proposta di vendita per un prospect importante richiede più tempo del dovuto. Questo perché i responsabili vendite finiscono per riscrivere e ricompilare le stesse informazioni, sottraendo tempo prezioso al lavoro strategico. Invece di ricreare da zero le presentazioni e gli asset rivolti alla clientela, i responsabili vendite possono riutilizzare i PDF e abbreviare i tempi di revisione, potendosi concentrare così sul concludere un maggior numero di trattative.

Quando Acrobat viene implementato nei vari team, il personale può:

- Esportare le proposte esistenti nei formati di Microsoft 365 per effettuare gli aggiornamenti
- Combinare ulteriori informazioni PDF nei documenti senza dover passare da un'app all'altra
- Eseguire una revisione in tempo reale dei PDF con colleghi e clientela in Microsoft Teams, invece di mandare e ricevere in continuazione svariate e-mail
- Creare, inviare, firmare e gestire proposte e contratti da un'unica applicazione

#### **Fare di più, ovunque ti trovi**

Lavorare in mobilità può essere difficile, soprattutto nel caso in cui i team di vendita debbano consegnare documenti cartacei e non abbiano a portata di mano una stampante o uno scanner. Potrebbero dover aggiungere un documento specifico alla loro proposta durante una visita al cliente, inviare un PO firmato all'ufficio acquisti, presentare un contratto per la revisione legale o semplicemente cercare una determinata informazione in un documento di più pagine.

L'app mobile Adobe Scan consente ai responsabili vendite di acquisire, scansionare e convertire i documenti da un'immagine a un PDF modificabile, compilabile e ricercabile su qualsiasi dispositivo mobile. Possono quindi condividere documenti e collaborare con i team che si occupano di vendite, finanze, acquisti o con la clientela.

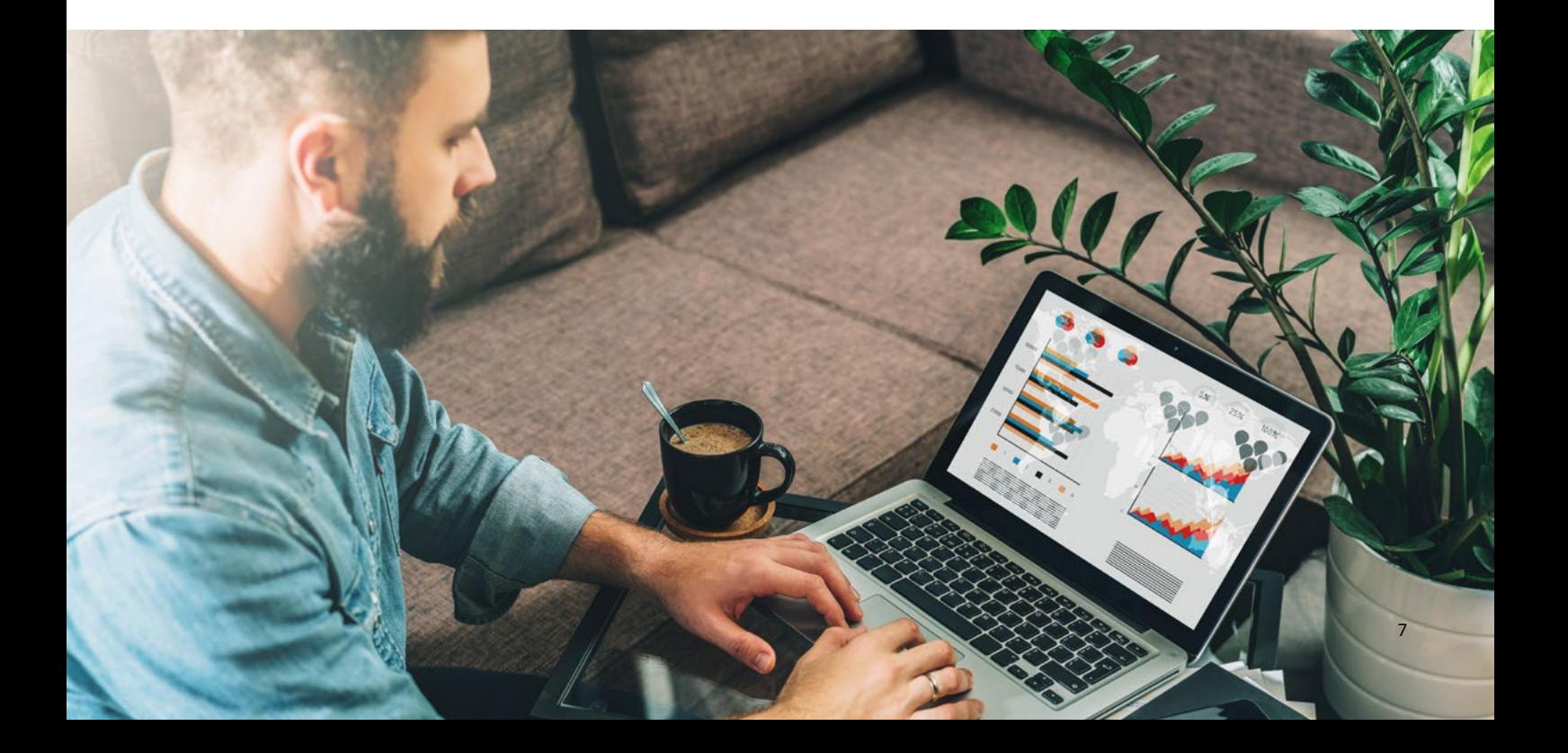

# **Apri la strada per l'innovazione sul posto di lavoro**

In un mondo del lavoro in continua evoluzione, i responsabili IT ricoprono un ruolo importante per quanto riguarda la gestione strategica della tecnologia e dei processi per i lavoratori ibridi. La forza lavoro di oggi si affida in larga misura ai documenti per condividere le informazioni e, quindi, è necessario poter contare su flussi di lavoro più fluidi per raggiungere gli obiettivi IT e aziendali prefissati.

Estendendo l'uso di Adobe Acrobat e collegando strumenti business-critical come Workday e le app Microsoft, i team di tutta l'azienda possono collaborare più strettamente senza aggiungere ulteriore complessità allo stack tecnologico. Il risultato finale è una migliore esperienza per personale e clientela.

In un mondo prettamente digitale, il lavoro si muove velocemente. Mantieni la tua azienda in prima linea con Acrobat.

*Scopri come puoi estendere l'uso di Acrobat a tutta l'azienda per migliorare i flussi di lavoro basati sui documenti, aumentare la collaborazione tra i team e ottenere il massimo dal tuo investimento tecnologico.*

**Contattaci**

#### **Risorse**

[Testimonianze di successo dei clienti: Illumina](https://www.adobe.com/content/dam/dx-dc/us/en/pdfs/customer-success/illumina-case-study.pdf), Adobe, 2017. [Testimonianze di successo dei clienti: "K" Line Logistics,](https://business.adobe.com/customer-success-stories/k-line-case-study.html) Adobe, 2019.

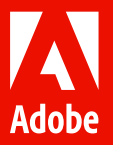

Adobe, il logo Adobe, Acrobat e il logo Adobe PDF sono marchi registrati o marchi di Adobe negli Stati Uniti e/o in altri Paesi.

© 2022 Adobe. Tutti i diritti riservati.